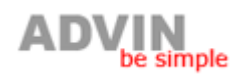

# **SEO ТОВАРЫ И УСЛУГИ.**

 $\_$  , and the set of the set of the set of the set of the set of the set of the set of the set of the set of the set of the set of the set of the set of the set of the set of the set of the set of the set of the set of th

### **Общие положения:**

- 1. В конец TITLE и DESCRIPTION на любой странице автоматически добавляется TUT.ua
- 2. Для городов не делать суд домены типа donetsk.market.tut.ua , а город обозначать в урле. Примерно так: market.tut.ua/donetsk
- 3. Альт логотипа = «Товары и Услуги».

# **Страница «все категории» (главная).**

```
TITLE: Товары и Услуги
DESCRIPTION: Товары и Услуги компаний Украины.
KEYWORDS: «все названия рубрик через запятую»
TEXT:
```
«Товары - Вся Украина» заменить на «Товары» в теге Н1.

«Услуги - Вся Украина» заменить на «Услуги» в теге Н1.

Названия рубрик в теге <strong>.

Все другие заголовки если есть необходимость, то выделять только <strong>.

Подписи под картинками популярных рубрик должны быть названиями рубрик и альты картинок тоже. Названия рубрик в теге <strong>.

Названия популярных товаров в теге <strong>.

При наведении курсора на иконку статистики рубрики должен быть альт = Статистика рубрики «Название рубрики»

Страницу статистики рубрики (вот существующий пример [http://www.market.tut.ua/furniture/statistics/\)](http://www.market.tut.ua/furniture/statistics/) необходимо сделать следующим образом:

TITLE: «Название рубрики»

DESCRIPTION: Статистика рубрики «Название рубрики»

KEYWORDS: «название рубрики и название входящих в нее подрубрик через запятую»

TEXT:

Статистика рубрики «Название рубрики» в теге Н1.

**Страница категории** (например, http://www.catalog.sevrugin.my.lan/audio\_video\_tele\_photo/) тоже верно и для всех подкатегорий.

TITLE: «Название категории»

DESCRIPTION: «Название категории»: «Названия главных рубрик». Товары и Услуги компаний Украины. KEYWORDS: «все названия рубрик и подрубрик через запятую» TEXT:

«Товары - Вся Украина» заменить на «Название рубрики» в теге Н1.

Названия рубрик в теге <strong>.

Название рубрики в хлебных крошках в теге <strong>.

Название товара в листинге в теге <strong>.

При наведении курсора на иконку статистики рубрики должен быть альт = Статистика рубрики «Название рубрики»

Страницу статистики рубрики (вот существующий пример [http://www.market.tut.ua/furniture/statistics/\)](http://www.market.tut.ua/furniture/statistics/) необходимо сделать следующим образом:

TITLE: «Название рубрики»

DESCRIPTION: Статистика рубрики «Название рубрики»

KEYWORDS: «название рубрики и название входящих в нее подрубрик через запятую» TEXT:

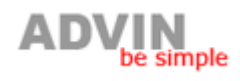

Статистика рубрики «Название рубрики» в теге Н1.

**Листинг категории.** (Например, [http://www.catalog.sevrugin.my.lan/digital\\_photocam/\)](http://www.catalog.sevrugin.my.lan/digital_photocam/)

Все тоже, что и для категории за исключением: DESCRIPTION: «Название категории»: Товары и Услуги компаний Украины. KEYWORDS: «все названия товаров на странице»

### **Страница товара.**

TITLE: «Название товара» DESCRIPTION: «Название рубрики»: Здесь вы можете купить(эта фраза только для раздела ТОВАРЫ) «Название товара» KEYWORDS: «Название товара» TEXT: Название товара в хлебных крошках в теге <strong>.

 $\_$  , and the set of the set of the set of the set of the set of the set of the set of the set of the set of the set of the set of the set of the set of the set of the set of the set of the set of the set of the set of th

Название товара в теге Н1.

Альт картинки товара «Название товара».

Ссылку «Описание» заменить на «Описание «Название товара»».

Название сопутствующего товара в теге Н2.

«Описание» сопутствующего товара заменить на «Описание «Название товара»».

«Где купить?» сопутствующего товара заменить на «Где купить «Название товара»?»

Названия похожих товаров в теге <strong>.

#### **Страница всех предложений по товару.**

(например, [http://www.catalog.sevrugin.my.lan/item/1600932/prices/\)](http://www.catalog.sevrugin.my.lan/item/1600932/prices/)

URL: Нужно сделать так, что бы урл содержал название товара, как это сделано на странице самого товара. Например, вместо item/1600932/prices/ - item/1754762/canon\_canon\_eos\_1000d\_body/prices/ TITLE: Цены «Название товара»

DESCRIPTION: «Название рубрики»: Здесь вы можете узнать цены и купить (эта фраза только для раздела ТОВАРЫ) «Название товара»

KEYWORDS: «Название товара», купить «Название товара», цены на «Название товара»

TEXT:

Название товара в хлебных крошках в теге <strong>.

Название товара в теге Н1.

«Описание» заменить на «Описание «Название товара»».

«Где купить?» заменить на «Где купить «Название товара»?»

Названия похожих товаров в теге <strong>.

Альт картинки товара «Название товара».

### **Страница производителей на определенную букву**

(например, [http://www.catalog.tut.ua/vendors/A/\)](http://www.catalog.tut.ua/vendors/A/) TITLE: Производители на букву «буква» DESCRIPTION: Все бренды на букву «буква» KEYWORDS: «названия брендов через запятую»

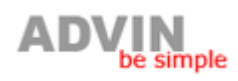

## **Страница конкретного производителя**

(например, [http://www.catalog.tut.ua/vendors/A/ACER/\)](http://www.catalog.tut.ua/vendors/A/ACER/)

TITLE: Все товары производителя «название производителя»

DESCRIPTION: Товары под брендом «название производителя»: «перечисление рубрик через запятую». KEYWORDS: «перечисление рубрик через запятую», «название производителя» TEXT:

 $\_$  , and the set of the set of the set of the set of the set of the set of the set of the set of the set of the set of the set of the set of the set of the set of the set of the set of the set of the set of the set of th

Рубрики для производителя «» заменить на <h1> Все товары производителя «название производителя»</h1>

### **Страница товаров определенной рубрики определенного производителя.**

(например, [http://www.catalog.tut.ua/pc\\_lcd/1/27908:/\)](http://www.catalog.tut.ua/pc_lcd/1/27908:/)

TITLE: «название рубрики»: «название производителя» «название подрубрики» DESCRIPTION: Товары под брендом «название производителя»: «название подрубрики». KEYWORDS: «перечисление рубрик и подрубрик через запятую», «название производителя» TEXT:

<h1> «название производителя» «название подрубрики»</h1>